# **Ipod Shuffle 2gb Manual**

Getting the books Ipod Shuffle 2gb Manual now is not type of inspiring means. You could not lonely going considering ebook collection or library or borrowing from your associates to entrance them. This is an totally easy means to specifically acquire guide by on-line. This online declaration Ipod Shuffle 2gb Manual can be one of the options to accompany you in the same way as having new time.

It will not waste your time. agree to me, the e-book will categorically space you new situation to read. Just invest little era to way in this on-line revelation **Ipod Shuffle 2gb Manual** as competently as review them wherever you are now.

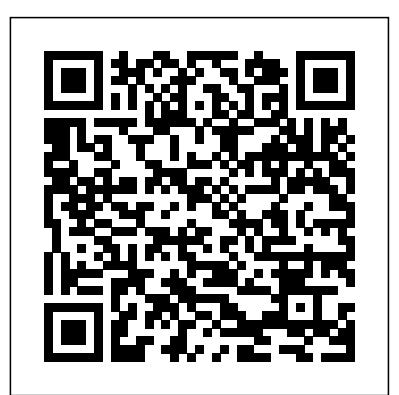

# **IPod & ITunes** John Wiley & Sons

Offers techniques and strategies for increasing income while cutting work time in half, and includes advice for leading a more fulfilling life. Big Book of Apple Hacks "O'Reilly Media, Inc."

Better ways to explore your iPhone 7. This guide book contains step-by-step instructions for the tasks you care about most Some of the things to learn include: -Setting up iPhone, troubleshooting and exploring over 30 tips and tricks- Connecting to the Internet, Bluetooth devices, Wi-Fi networks, and other iPhones iPads offers the sort of streamlined tools and operations you won't find anywh take advantage of AirDrop to instantly share with other iOS and Mac users around you - Customize your iPhone with folders, wallpaper, ringtones, and much more - Configuring and syncchronizing your information, and efficiently manage contacts and calendars - Making the most of Safari to browse the Web and Mail to manage all of your email from one Inbox - Using iCloud to keep your content and information in sync on all your device With just 1-Click, you'll be among the few who are optimizing their iPhone 7/7 Plus. BUY NOW!

# IPhone John Wiley & Sons

"iPod: The Missing Manual is much more than it seems. It not only covers all iPod models for both Mac and Windows, including the super-slim 2003 series, it's also the ultimate guide to iTunes, MusicMatch Jukebox Plus, and even the new iTunes Music Store. The iPod is the world's bestselling music player and in this book, "New York Times tech columnist J. D. Biersdorfer blows open the secret doors of this gleaming, chrome-and-white beauty. With humor and authority, she lays bare an astonishing collection of useful tips, tricks, and shortcuts. No matter what kind of music moves you, "iPod: The Missing Manual will help you get much more out of your iPod--and much more into it.

# *iPod: The Missing Manual* Oxford University Press

Explains how to use the portable music player with a Windows PC or a Macintosh computer to perform functions including play music, store personal contact and calendar information, and use as a portable FireWire drive.

# The Synthesizer John Wiley & Sons

By popular request on self-explanatory iPhone XR guide with step by step screenshots and easy to understand tips for beginners, seniors and dommies to become professionals of their iPhone XR This iPhone User Manual fully provides a solution to every difficult operational problem through do-it-yourself step by step latest tips, hint, and tactics; backed-up with many clear pictures and important screenshots that will make the uses of your iPhone XR simple as ABC... in solving problems. However, here are a few of what you will comprehensively learn out of many new tips and tactics in this iPhone XR Manual: How you can understand the general operational tools (Apps). How you can successfully make Apple ID, Face ID, and Passcode. How you can set up your iPhone XR manually and automatically. How you can update and upgrade default iOS 12 to the latest iOS 13 version How you can transfer documents or data from Android Phone to iPhone XR How you can efficiently use your iPhone Camera to take a professional shot or video. How you can customize all-important apps' commands into the control center How you can successfully use CarPlay in your car. How you can use Find My App to recover your lost iPhone XR How you can customize Animoji for FaceTime or Video Calls or iMessage. How you can use Health App to track your Menstrual Cycle, Daily Meals, Sleep, Steps, Calories, Heart Conditions, Fertility... many other Activities. How you can use Siri to do many features (e.g. making a call, sending a message, setting alarm, reminding plans, etc.) of different Apps on your iPhone XR ... and many others. In this iPhone XR Manual Book, beginner, senior and dummies will completely enjoy all you could benefit from iPhone 11, iPhone 11 Pro, and 11 Pro Max on your iPhone XR. Although, iPhone XR was produced with iPhone XS & XS Max using iPhone Operation System 12 (iOS 12) a year after the release of the first-full screen iPhone X running with iOS 11 by Apple Company. More so, there is a Bonus Guide on How you can successfully apply protective accessories like Case iPhone XR and Screen Protector without bubbles for you to safeguard and protect your iPhone. To Get Your Copy of This iPhone XR User Manual By Making A Step of Clicking on the BUY NOW Button

# **ITunes 6 and iPod for Windows and Macintosh** Fehintola Otegbeye

One of the fastest ways to learn Linux is with this perennial favorite Eight previous top-selling editions of Linux For Dummies can't be wrong. If you've been wanting to migrate to Linux, this book is the best way to get there. Written in easy-to-follow, everyday terms, Linux For Dummies 9th Edition gets you started by concentrating on two distributions of Linux that beginners love: the Ubuntu LiveCD distribution and the gOS Linux distribution, which comes pre-installed on Everex computers. The book also covers the full Fedora distribution. Linux is an open-source operating system and a low-cost or free alternative to Microsoft Windows; of numerous distributions of Linux, this book covers Ubuntu Linux, Fedora Core Linux, and gOS Linux, and includes them on the DVD. Install new open source software via Synaptic or RPM package managers Use free software to browse the Web, listen to music, read e-mail, edit photos, and even run Windows in a virtualized environment Get acquainted with the Linux command line If you want to get a solid foundation in Linux, this popular, accessible book is for you. Note: CD-ROM/DVD and other supplementary materials are not included as part of eBook file.

**IPhone XR User Manual** "O'Reilly Media, Inc."

Work, play, connect, and share with the ultimate tour to macOS 'X' macOS 'X' For Dummies is the ultimate tour guide to the Mac operating system, written by Bob "Dr. Mac" LeVitus himself! Whether you're upgrading your trusty old MacBook or venturing into new territory for the very first time, this easy to use guide will get you up and running quickly. It's all here: navigation, preferences, file management, networking, music and movies, and so much more. From the absolute basics to advanced techniques, this book shows you everything you need to know to turn your Mac into an extension of your brain. Concerned about security? Need to troubleshoot an issue? Want to make your Mac perform even better? Let Dr. Mac walk you through it with clear explanations and a little bit of humor. Read this book beginning-to-end for a complete tutorial, or dip in and out as needed when things take an unexpected turn; if you have macOS questions, Dr. Mac has the answers you need. macOS has powered Macs since 2001. Each free annual update improves the system's functionality, and typically offers a few new tools and fixes old issues. If you need to learn your way around this year's update quickly, easily, and thoroughly, this book is for you. Get organized and find your way around the interface Customize your Mac's look, "feel," and behavior Get connected, get online, and into the cloud Access your movies and music, back up your data, and more! Famous for its reliability and usability, macOS just how much your Mac can do for you.

# **iPhone 7 Manual** Apress

Provides information on getting the most out of a PSP, covering such topics as playing multiplayer games wirelessly, reading the comics, changing game backgrounds, and finding free downloads.

# **Gesture Recognition** "O'Reilly Media, Inc."

Bigger in size, longer in length, broader in scope, and even more useful than our original Mac OS X Hacks, the new Big Book of Apple Hacks offers a grab bag of tips, tricks and hacks to get the most out of Mac OS X Leopard, as well as the new line of iPods, iPhone, and Apple TV. With 125 entirely new hacks presented in step-by-step fashion, this practical book is for serious Apple computer and gadget users who really want to take control of these systems. Many of the hacks take you under the hood and show you how to tweak system preferences, alter or add keyboard shortcuts, mount drives and devices, and generally do things with your operating system and gadgets that Apple doesn't expect you to do. The Big Book of Apple Hacks gives you: Hacks for both Mac OS X Leopard and Tiger, their related applications, and the hardware they run on or connect to Expanded tutorials and lots of background material, including informative sidebars "Quick Hacks" for tweaking system and gadget settings in minutes Full-blown hacks for adjusting Mac OS X applications such as Mail, Safari, iCal, Front Row, or the iLife suite Plenty of hacks and tips for the Mac mini, the MacBook laptops, and new Intel desktops Tricks for running Windows on the Mac, under emulation in Parallels or as a standalone OS with Bootcamp The Big Book of Apple Hacks is not only perfect for Mac fans and power users, but also for recent -- and aspiring -- "switchers" new to the Apple experience. Hacks are arranged by topic for quick and easy lookup, and each one stands on its own so you can jump around and tweak whatever system or gadget strikes your fancy. Pick up this book and take control of Mac OS X and your favorite Apple gadget today!

With the iOS5 software and the new iPhone 4S device, Apple has another world-class hit on its hands. This sleek, highly refined pocket computer comes with everything—cellphone, iPod, Internet, camcorder—except a printed manual. Fortunately, David Pogue is back with the latest edition of his witty, crystal-clear, colorful guide: the world's most popular iPhone book. Use it as a phone. Learn the basics as well as time-saving tricks and tips for contact searching by voice, texting, and more. Manage your stuff in the cloud. Sync and back up your contacts and media across all of your devices with iCloud. Get things done. Ask Siri to send reminders, place calls, and more. Master notifications. Use the Notification Center to find missed messages, calendar invitations, friend requests, and more. Connect with other iPhone owners. Send unlimited iMessages to friends, family, and colleagues who are also running iOS5. Treat it as an iPod. Master the ins and outs of iTunes, and listen to music, upload and view photos, and fill the iPhone with TV shows and movies. Take the iPhone online. Make the most of your online experience to browse the Web, read and compose email, use social networks, or send photos and audio files. Go beyond the iPhone. Learn how to use the App Store, and how to multitask between your apps, organize them in folders, and read ebooks in iBooks. Whether you have a brand-new iPhone or want to update an earlier model with the iOS5 software, this beautiful full-color book is the best, most objective resource available.

# **The 4-Hour Work Week** Lulu.com

The Wall Street Journal Bestseller! Updated to include Steve Jobs's iPad and iPad2 launch presentations "The Presentation Secrets of Steve Jobs reveals the operating system behind any great presentation and provides you with a quick-start guide to design your own passionate interfaces with your audiences." —Cliff Atkinson, author of Beyond Bullet Points and The Activist Audience Former Apple CEO Steve Jobs's wildly popular presentations have set a new global gold standard—and now this step-by-step guide shows you exactly how to use his crowd-pleasing techniques in your own presentations. The Presentation Secrets of Steve Jobs is as close as you'll ever get to having the master presenter himself speak directly in your ear. Communications expert Carmine Gallo has studied and analyzed the very best of Jobs's performances, offering point-by-point examples, tried-and-true techniques, and proven presentation secrets in 18 "scenes," including: Develop a messianic sense of purpose Reveal the Conquering hero Channel your inner Zen Stage your presentation with props Make it look effortless With this revolutionary approach, you'll be surprised at how easy it is to sell your ideas, share your enthusiasm, and wow your audience the Steve Jobs way. "No other leader captures an audience like Steve Jobs does and, like no other book, The Presentation Secrets of Steve Jobs captures the formula Steve uses to enthrall audiences." —Rob Enderle, The Enderle Group "Now you can learn from the best there is—both Jobs and Gallo. No matter whether you are a novice presenter or a professional speaker like me, you will read and reread this book with the same enthusiasm that people bring to their iPods." —David Meerman Scott, bestselling author of The New Rules of Marketing & PR and World Wide Rave

# iPod: The Missing Manual John Wiley & Sons

"Measure your blood oxygen level with a revolutionary new sensor and app. Take an ECG anytime, anywhere. See your fitness

metrics at a glance with the enhanced Always-On Retina display. With Apple Watch Series 6 on your wrist, a healthier, more active, more connected life is within reach." "When it comes to staying fit, knowledge is power. Get inspiration to keep moving and track your workout metrics more precisely than ever -- in the water, at the gym, or out on the road. Series 6 is Apple Watch at its best. To help you be your best." With those words on apple.com, Apple introduces some of features of the multi-featured Apple watch series six. As a matter of fact, there is much more that you can do with Apple watch series six. If you own any other Apple watch other than series six, there is still much you can do with it. All you need to get the best out of your device is this user percent Guides new and intermediate users through the all the latest CLIE features and guide. It has been prepared to help you setup and utilize the Apple watch series, but especially series 6. In this Guide, you will find useful information on the many features of apple watch some of the areas covered includes: What's New On Apple Watch Heart Health Messages On Your Apple Watch How To Take An Ecg Using The Ecg App On The Apple Watch Series 4, Series 5, Or Series 6 Seeing And Share Your Medical Information More About The Watchos 7 Updates How To Create Group Feed In Messages General Overview Of The Apple Watches Using The Configuring And Pairing With Iphone The Apple Watch App On Iphone Power On, Wake Up, And Unlock Changing Language And Orientation Using And Organizing Applications How To Get In Touch With Friends How To Move Between Apple Watch And Iphone Using Apple Watch Without Your Iphone Pairing Customizing The Face Of Your Watch Apple Watch Notifications Seeing Useful Information Organizing Your Glances Checking The Time In Other Places Reading And Replying To Messages How To Send Digital Touches Mail Apple Watch Phone Calls Reminders And Calendars Monitoring Your Workouts View Your Heart Rate Passbook App Configuration And Usage On Apple Watch Using Maps And Instructions Controlling Music Play Your Iphone Using Remote App For Music Control On Mac Or Pc Photo Storage Management Stock Weather Voiceover Basics Of Apple Watch Restart Apple Watch Why not click the buy now button and then enter your world of possibilities with Apple watch series six! IPod & ITunes Springer

This book presents a selection of chapters, written by leading international researchers, related to the automatic analysis of gestures from still images and multi-modal RGB-Depth image sequences. It offers a comprehensive review of vision-based approaches for supervised gesture recognition methods that have been validated by various challenges. Several aspects of gesture recognition are reviewed, including data acquisition from different sources, feature extraction, learning, and recognition of gestures.

User Manual for the Unbranded MP4 Player with AMV Video Createspace Independent Publishing Platform

Read the feedback we have received on this user manual for MP3 and MP4 players. \* awesome!!!!!! finally got my mp3 player to Android user or an iPhone Newbie searching for a manual that'll help you navigate the phone? This work!!!! thanks!!!!!!!! That is the information that thousands of people are looking for !!! \* This product saved my life. I was ready to throw my MP4 Player against the wall. A+++ \* Great book, easy to follow instructions. \* With this manual and the instructions I was able to work with my mp3/4.thanks! \* Manual seems very useful indeed. Thanks. \*The manual was so understanding. The best money I ever spent. Thank you. \*He has accumulated needed info for Chinapod - great purchase. \*Clear directions for using generic MP3 player. Thank you! \*Great! so nice to have English that actually makes sense! \*SaaWEEEET! Thanks so much for the info. Thanks Your Product Helped Out A Ton. Great Purchase. INDESPENSIBLE for these chinese mp3 players. GREAT PRODUCT; thanks. With my User Manual you will also be able to download all the software that you need, saving you a Font Size How to Switch on AirDrop How to Change Screen Timeout Wait no longer, scroll up and click ton of money. Learn how to convert YouTube videos, google video, Apple Quicktime, RealMedia, DVD, Windows Media Video, AVI, 3gp, 3g3, flv, gvi, ihone, ipod, m4v, mov, mp4, mpg, ogg, rm, rmvb, vob, Learn how to extend the battery life How to adjust the settings, what programs are best for music management. Learn how to convert and load those eBooks you have. You will learn troubleshooting techniques including how to fix problems, like "Disk error" "Disk Empty"..Songs only playing for a few seconds e.t.c. Record and save voice recordings. Learn how to get the device from turning itself off when you don't want it to. With my easy to follow instructions you will be loading and watching videos, listening to music, using the voice recorder, reading eBooks, even recording music from your favorite radio stations.

With iPod and iTunes, Apple's gotten the world hooked on portable music, pictures, and videos. One thing they haven't delivered, though, is an easy guide for getting the most from your sleek little entertainment center. Enter iPod: The Missing Manual, 5th Edition-a book as breathtaking and satisfying as its subject. Our latest edition thoroughly covers the redesigned iPod Nanos, the video iPod, the tiny Shuffle and the overhauled iTunes 7. Each custom-designed page sports easy-to-follow color graphics, crystal-clear explanations, and guidance on the most useful things your iPod can do. Topics include: Out of the box and into your ears. Learn how to install iTunes, load music on your iPod, and how to get rid of that dang, flashing "Do not disconnect" message. Bopping around the iPod. Whether you've got a tiny Shuffle or a big-screen model you'll learn everything from turning your iPod off and on to charging your iPod without a computer. Special coverage for iPod owners with trickster friends: How to reset the iPod's menus to English if they've been changed to, say, Korean. In tune with iTunes. iTunes can do far more than your father's jukebox. Learn how to pick and choose which parts of your iTunes library loads onto your iPod, how to move your sacred iTunes Folder to a bigger hard drive, and how to add album covers to your growing collection. The power of the 'Pod. Download movies, play photo slideshows, find cool podcasts, and more: this book shows you how to unleash all your iPod's power. iPod is simply the best music player available, and this is the manual that should have come with it. Hacking the PSP Independently Published

Hacking Digital Cameras John Wiley & Sons

Electronic music instruments weren't called synthesizers until the 1950s, but their lineage began in 1919 with Russian inventor Lev Sergeyevich Termen's development of the Etherphone, now known as the Theremin. From that point, synthesizers have undergone a remarkable evolution from prohibitively large mid-century models confined to university laboratories to the development of musical synthesis software that runs on tablet computers and portable media devices. Throughout its history, the synthesizer has always been at the forefront of technology for the arts. In The Synthesizer: A Comprehensive Guide to Understanding, Programming, Playing, and Recording the Ultimate Electronic Music Instrument, veteran music technology journalist, educator, and performer Mark Vail tells the complete story of the synthesizer: the origins of the many forms the instrument takes; crucial advancements in sound generation, musical control, and composition made with instruments that may have become best sellers or gone entirely unnoticed; and the basics and intricacies of acoustics and synthesized sound. Vail also describes how to successfully select, program, and play a synthesizer; what alternative controllers exist for creating

electronic music; and how to stay focused and productive when faced with a room full of instruments. This one-stop reference

guide on all things synthesizer also offers tips on encouraging creativity, layering sounds, performance, composing and recording for film and television, and much more. Electronics Buying Guide "O'Reilly Media, Inc." Shows users how to make the most of Sony's popular Palm OS PDA, the CLIE Sony holds the second largest share of the U.S. PDA market-12.1 Office and PDF files to scheduling appointments, checking e-mail, and beaming data Covers cool multimedia features such as taking digital photos, producing slide shows, recording and watching movies, transferring music, and creating reminders using the built-in voice recorder Written in a friendly, accessible style by PDA guru Denny Atkin, Editorial Director of Handheld Computing magazine **IPod: The Missing Manual Peachpit Press** The ultimate beginner guide to the groundbreaking music service, Spotify! Spotify is a free online streaming music platform that allows users to listen to songs on demand over the Internet--without having to buy or own the actual tracks. This fun and friendly guide walks you through how best to use this sweet-sounding service. Covering everything from using Spotify on selected mobile phones to creating and sharing your own playlists, Spotify For Dummies has it all. Experienced author Kim Gilmour details the ins and outs of this revolutionary music, from installing and setup to discovering new artists and taking your musical enjoyment to new levels. Explores the social networking aspects of Spotify and how to integrate with them Helps you navigate through the various editions of Spotify Shows you how to take Spotify with you on your mobile device Encourages you to merge your own music collection with Spotify This book is spot on! Start using Spotify today with this handy guide by your side. **Linux For Dummies** "O'Reilly Media, Inc." When Apple introduced the iPod in 2001, CEO Steve Jobs declared, "listening to music will never be the same again." He was right on the money. The iPod grabbed attention right away, and by the end of 2005, more than 41 million of them had sold. iPod is the dominant digital music player on the market, and for the first time, Apple gets to feel like Microsoft. iPod steadily evolved through five generations since then, and today the dynasty ranges from a screenless 512-megabyte version that can hold plenty of songs for your gym routine to a 60-gigabyte multimedia jukebox that can spin out an entire season of "Desperate Housewives," along with thousands of color photos and all that colorful music. An iPod is many things to many people, but it can be much more than most people realize. That's where iPod & iTunes: The Missing Manual comes in. Like the device itself, this book is a long-running bestseller, now in its fourth edition. What makes it so popular is the wealth of useful information it brings to anyone who breaks open iPod's distinctive packaging-especially since Apple doesn't supply a manual of its own. Once again, we've updated this guide to fully explain the ins and outs of iPod, including the nano, the shuffle, and all the latest features and uses, such as: The 5th generation Video iPod, which can hold 15,000 songs, 25,000 photos, and 150 hours of videoiTunes 6, where you can buy tunes, subscribe to Podcasts, tune into internet radio, download videos, build playlists, and moreGoing beyond the music to use iPod as an external drive, an eBook, a personal organizer, a GameBoy, and a slide projectorExtreme iPodding with shareware and AppleScripts, using an iPod with external speakers (including the car stereo), accessories, and troubleshooting It's been five years since iPod hit the scene, but, clearly, the evolution has only just begun. iPod & iTunes: The Missing Manual gives you everything you need to evolve with it. **IPod** John Wiley & Sons IT'S OFFICIAL: the 2019 iPhone 11 Pro from Apple is out! The Pro model is the first to carry triple-camera arrays; it also features a new design made of polished stainless steel, Super Retina RDX displays that is much sharper, an improved battery life, the newly launched Apple's A13 Bionic CPU for faster response time, and a lovely range of colors to choose from. You've just recently purchased the iPhone 11 Pro, and you've learned nothing new on the device? Have you searched for some tips and tricks to master this device? Are you an the features and settings of your iPhone 11 Pro to make the most out of it. This manual will steer you through rudimentary to advanced features and improve your iPhone 11 Pro ownership as well. It also reveals some hidden tips and tricks on the device that you never knew existed. Inside this book, you'll discover: How to Move Data to Your New iPhone 11 Pro From Your Previous iPhone How to Setup and Use Dual SIM How to Prepare Your iPhone for a Repair How to Backup Your iPhone 11 Pro in Mac How to Restore Your iPhone 11 Pro from a Backup in Mac How to Backup Your iPhone to iCloud How to Reinstate Your iPhone From An iCloud Backup How to Power On and Off How to Use the Camera How to Crop and Trim a Video How to Change Wallpaper How to Take Screenshots How to Change conquer your iPhone 11 Pro